# Programowanie w języku C (EAR1S02005)

Politechnika Białostocka - Wydział Elektryczny Automatyka i Robotyka, semestr II, studia stacjonarne I stopniaRok akademicki 2020/2021

Zajęcia nr 3 (02.03.2021)

dr inż. Jarosław Forenc

## Język C - instrukcja warunkowa if

**if (wyra żenie)instrukcja1;**

 **if (wyra żenie) instrukcja1elseinstrukcja2;**

- $\mathcal{L}_{\mathcal{A}}$  Wyrażenie w nawiasach:
	- $\Box$ prawdziwe - gdy jego wartość jest różna od zera
	- $\Box$ fałszywe - gdy jego wartość jest równa zero

```
if (wiek >= 18)
   printf("Osoba jest pelnoletnia\n");elseprintf("Osoba nie jest pelnoletnia\n");
```
## Język C - instrukcja warunkowa if

```
if (wyra
żenie)
instrukcja1;
```

```
\mathbb{R}^2 Instrukcja:
```
- $\Box$ prosta - jedna instrukcja zakończona średnikiem
- $\Box$ złożona - jedna lub kilka instrukcji objętych nawiasami klamrowymi

```
if (x>0)
   printf("text\n");
```

```
if (x>0)
{printf("text\n");
printf("text\n");...}
```
## Język C - instrukcja warunkowa if

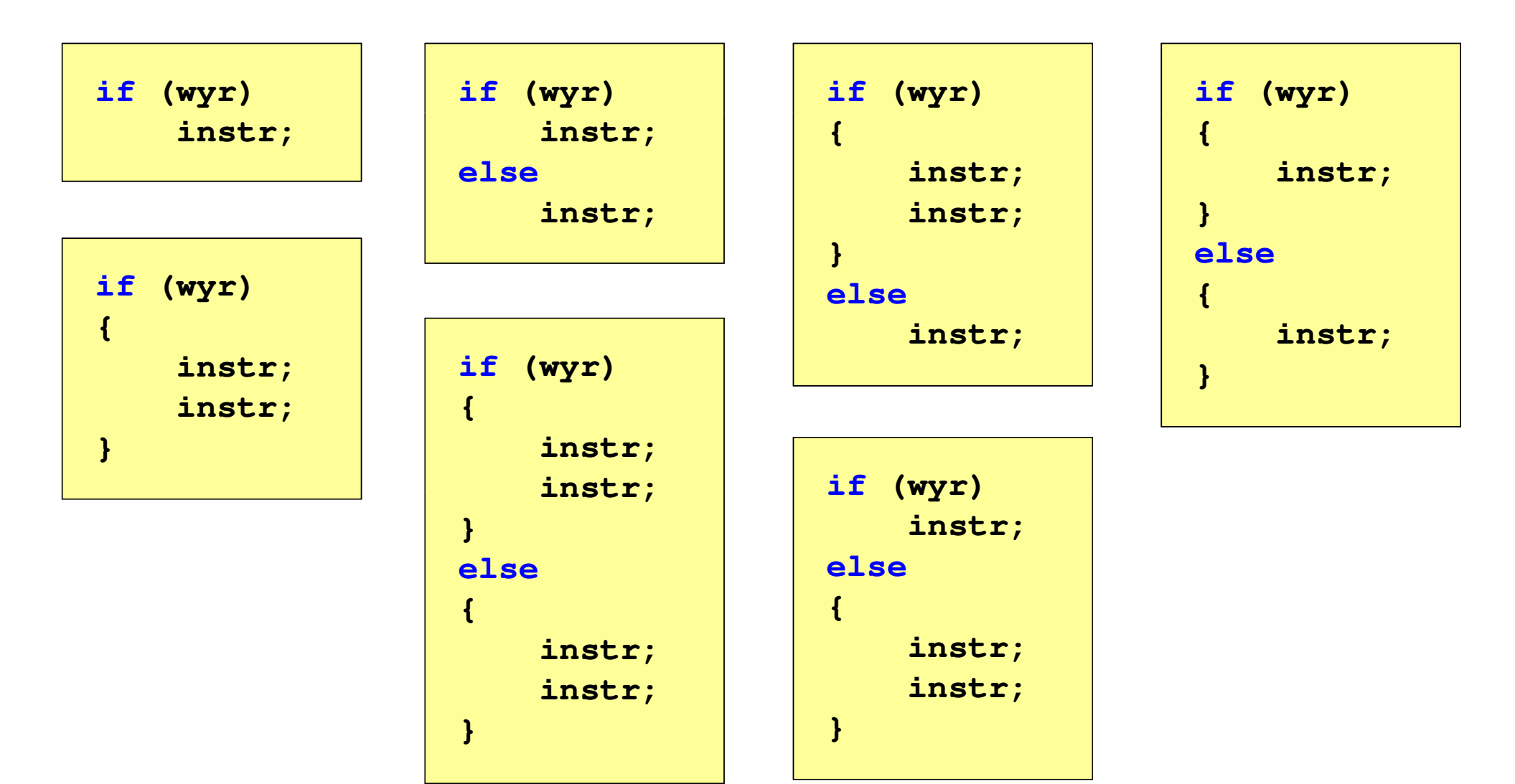

## Język C - operatory relacyjne (porównania)

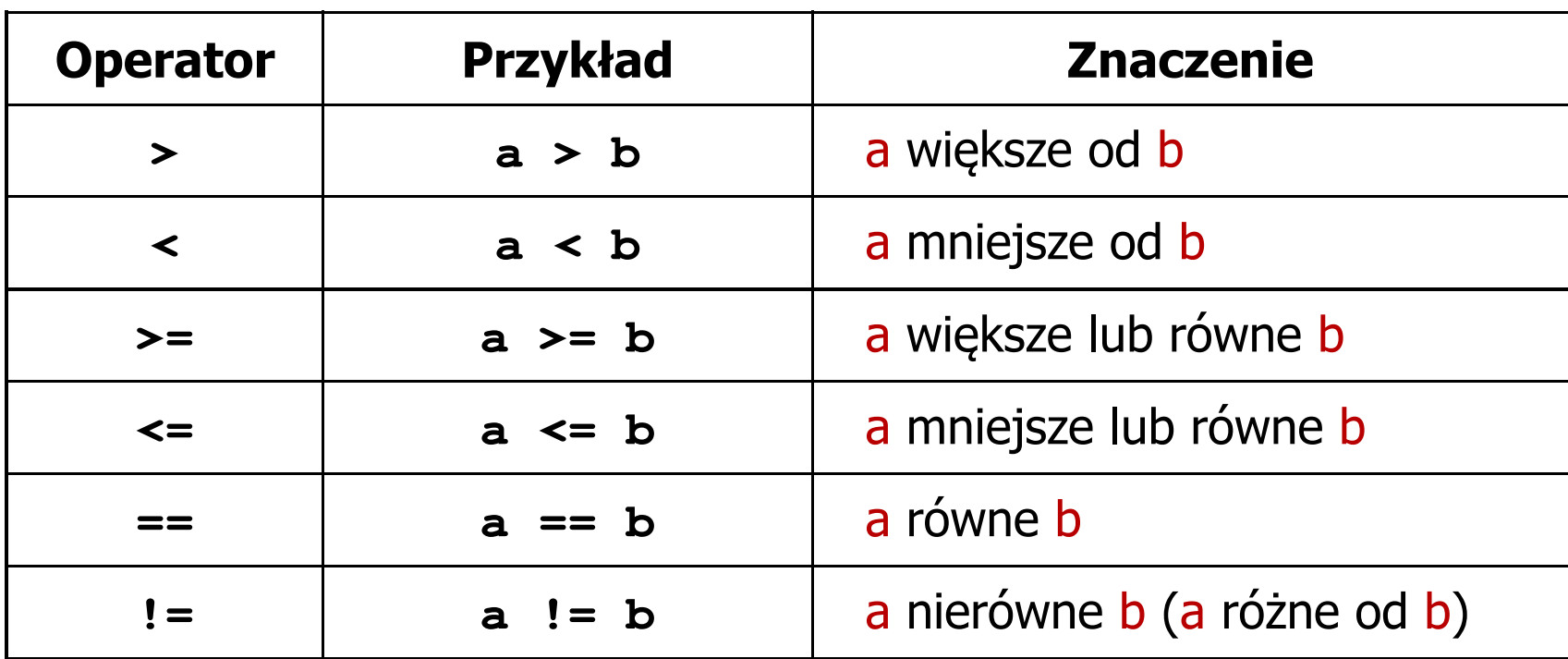

- T. Wynik porównania jest wartością typu int i jest równy:
	- $\Box$ 1 - gdy warunek jest prawdziwy
	- $\Box$ 0 - gdy warunek jest fałszywy (nie jest prawdziwy)

#### Język C - operatory logiczne

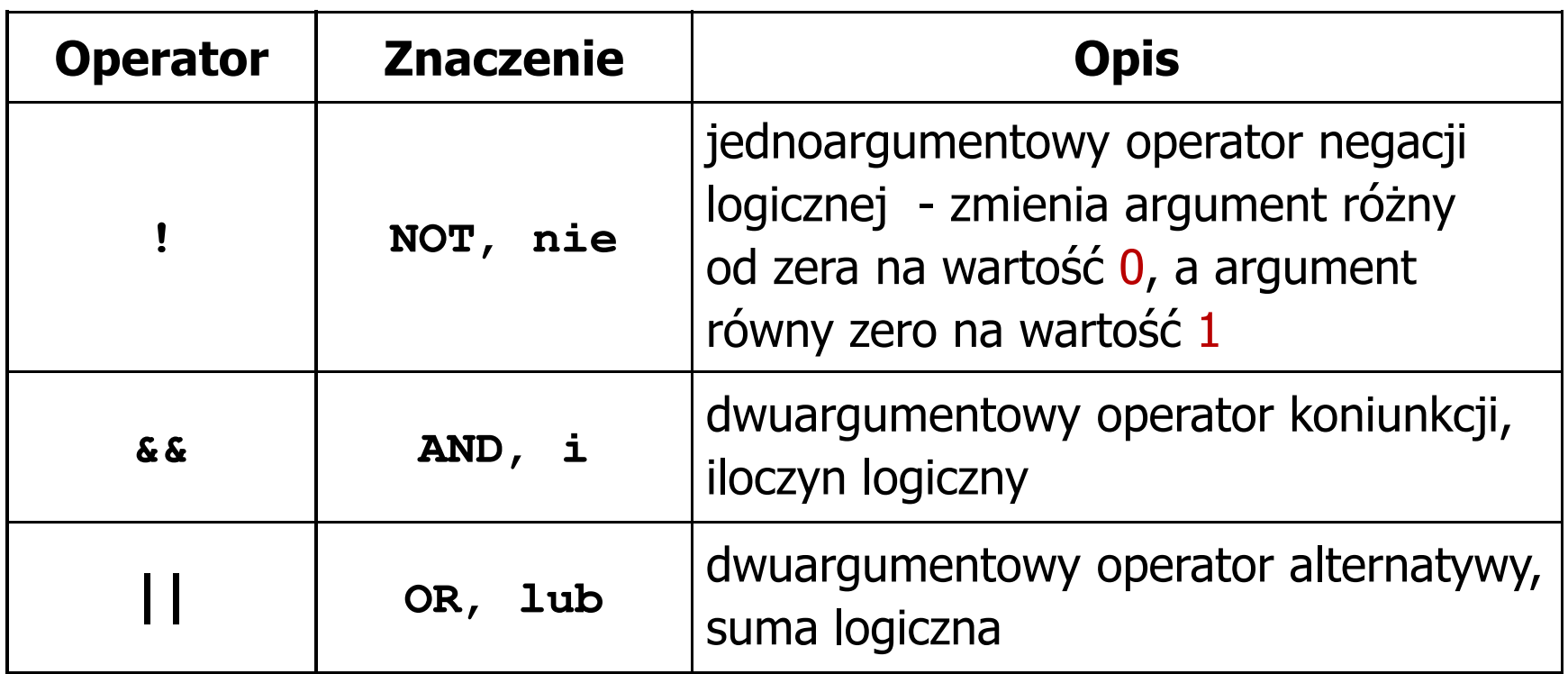

T. ■ Wynikiem zastosowania operatorów logicznych && i || jest wartość typu int równa 1 (prawda) lub 0 (fałsz)

# Język C - wyrażenia logiczne

- $\mathcal{O}(\mathbb{R}^d)$  Wyrażenia logiczne mogą zawierać:
	- $\Box$ operatory relacyjne
	- $\Box$ operatory logiczne
	- $\Box$ operatory arytmetyczne
	- $\Box$ operatory przypisania
	- $\Box$ zmienne
	- $\Box$ stałe
	- $\Box$ wywołania funkcji
	- $\Box$ …
- Kolejność operacji wynika z priorytetu operatorów

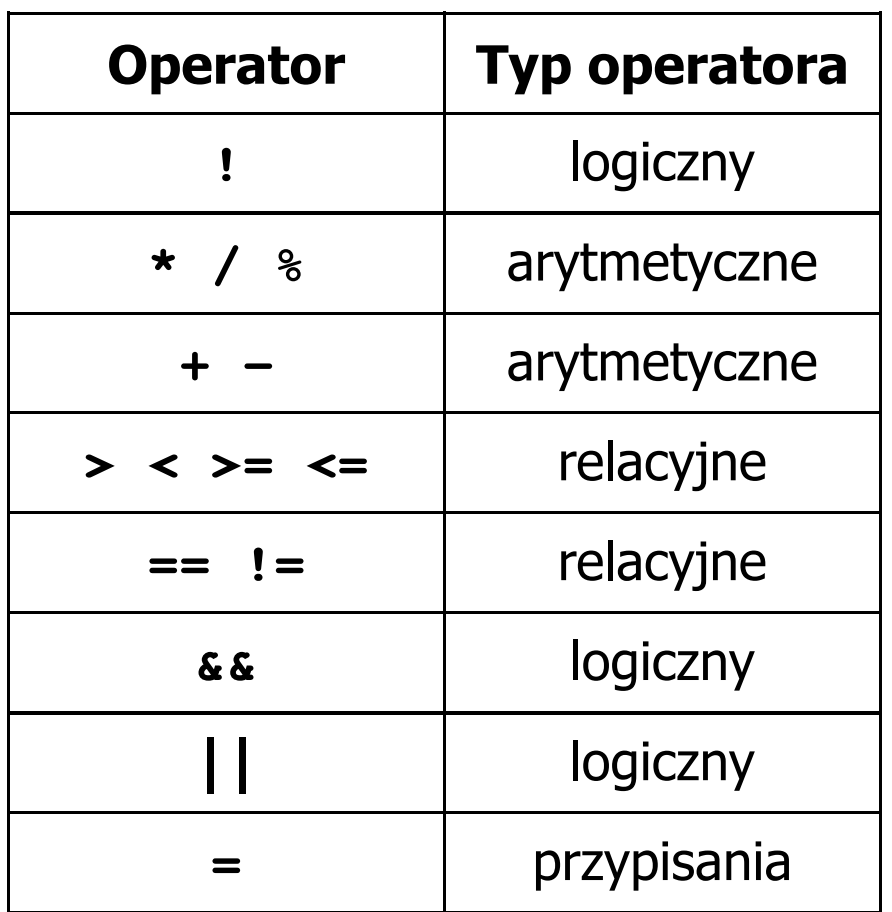

Programowanie w języku C (EAR1S02005), studia stacjonarne dr inż. Jarosław Forenc<br>Rok akademicki 2020/2021, Zajęcia nr 3 Rok akademicki 2020/2021, Zajęcia nr 3

## Język C - wyrażenia logiczne

**int x = 0, y = 1, z = 2;**

**if ( <sup>x</sup> == <sup>0</sup> )**

**if ( <sup>x</sup> <sup>=</sup> <sup>0</sup> )**

**if ( <sup>x</sup> != <sup>0</sup> )**

**if ( <sup>x</sup> =! <sup>0</sup> )**

**if ( <sup>z</sup> <sup>&</sup>gt; <sup>x</sup> <sup>+</sup> <sup>y</sup> )**

**if ( <sup>z</sup> <sup>&</sup>gt; (x <sup>+</sup> y) )**

wynik: 1(prawda)

wynik: 0 (fałsz)(!!!)

wynik: 0(fałsz)

wynik: 1(prawda) (!!!)

wynik: 1(prawda)

Programowanie w języku C (EAR1S02005), studia stacjonarne dr inż. Jarosław Forenc<br>Rok akademicki 2020/2021, Zajęcia nr 3 Rok akademicki 2020/2021, Zajęcia nr 3 $\frac{3}{9/20}$ 

Język C - wyrażenia logiczne

int 
$$
x = 0
$$
,  $y = 1$ ,  $z = 2$ ;

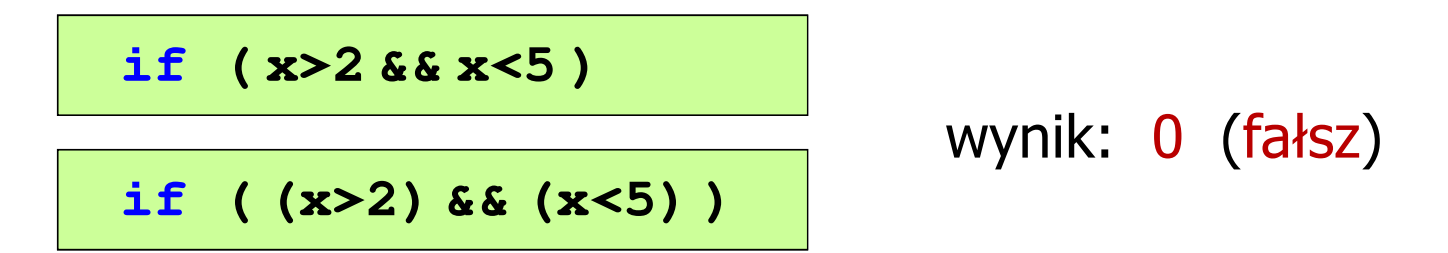

- $\mathcal{L}_{\mathcal{A}}$ Wyrażenia logiczne obliczane są od strony lewej do prawej
- $\mathcal{L}_{\mathcal{A}}$  Proces obliczeń kończy się, gdy wiadomo, jaki będzie wynik całego wyrażenia

**if ( <sup>2</sup> <sup>&</sup>lt; <sup>x</sup> <sup>&</sup>lt; <sup>5</sup> )** wynik:

1(prawda) (!!!)

Język C - BMI

 $\mathbb{R}^2$  BMI - współczynnik powstały przez podzielenie masy ciała podanej w kilogramach przez kwadrat wzrostu podanego w metrach

$$
BMI = \frac{masa}{wzrost^2}
$$

- $\mathbb{R}^2$  Dla osób dorosłych:
	- $\Box$ BMI < 18,5 - wskazuje na niedowagę
	- $\Box$ BMI ≥ 18,5 i BMI < 25 - wskazuje na prawidłową masę ciała
	- $\Box$ BMI ≥ 25 - wskazuje na nadwagę

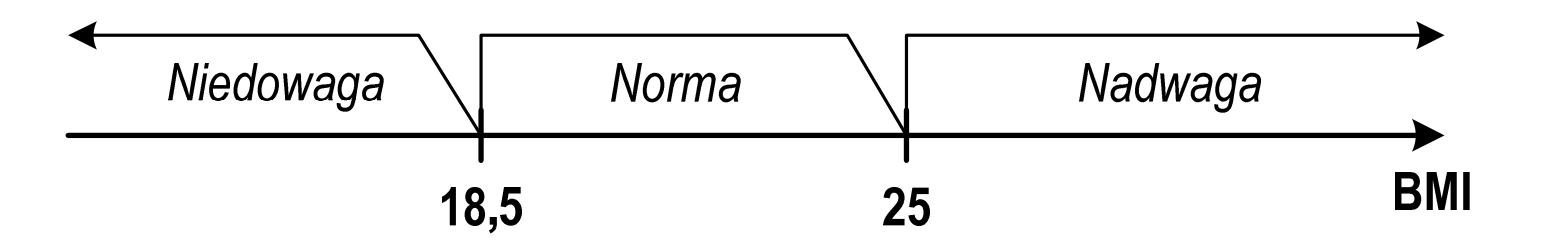

```
Programowanie w języku C (EAR1S02005), studia stacjonarne dr inż. Jarosław Forenc<br>Rok akademicki 2020/2021, Zajęcia nr 3
Rok akademicki 2020/2021, Zajęcia nr 311/20Język C - BMI
           <stdio.h> Podaj mase [kg]: 84 Podaj wzrost [m]: 1.85
  #includebmi: 24.54
  int main(void)
                                             Norma{double masa, wzrost, bmi;printf("Podaj mase [kg]: "); scanf("%lf",&masa);
      printf("Podaj wzrost [m]: "); scanf("%lf",&wzrost);bmi = masa / (wzrost*wzrost);
      printf("bmi: %.2f\n",bmi);if (bmi<18.5)
          printf("Niedowaga\n");if (bmi>=18.5 && bmi<25)
          printf("Norma\n");if (bmi>=25)
          printf("Nadwaga\n");Niedowaga
                                                Norma
                                                             Nadwaga
      return 0;}BMI
                                            18.5
                                                       25
```

```
Język C - BMI
```

```
\mathbb{R}^2 Zamiast trzech instrukcji if:
```

```
if (bmi<18.5)
   printf("Niedowaga\n");if (bmi>=18.5 && bmi<25)
   printf("Norma\n");if (bmi>=25)
   printf("Nadwaga\n");
```
można zastosować tylko dwie:

```
if (bmi<18.5)
   printf("Niedowaga\n");elseif (bmi<25)
        printf("Norma\n");elseprintf("Nadwaga\n");
```
#### Język C - operator warunkowy

 $\mathbb{R}^2$ Operator warunkowy skład się z dwóch symboli i trzech operandów

```
wyrażenie1 ? wyra
żenie2 : wyra
żenie3
```
 $\mathbb{R}^2$ Najczęściej zastępuje proste instrukcje if-else

```
float akcyza, cena, pojemnosc;
```

```
if (pojemnosc<= 2000
)

akcyza = cena*0.031; /* 3.1% */
else 
akcyza = cena*0.186; /* 18.6% */
```
**akcyza = pojemnosc <= 2000 ? cena\*0.031 : cena\*0.186;**

## Język C - operator warunkowy

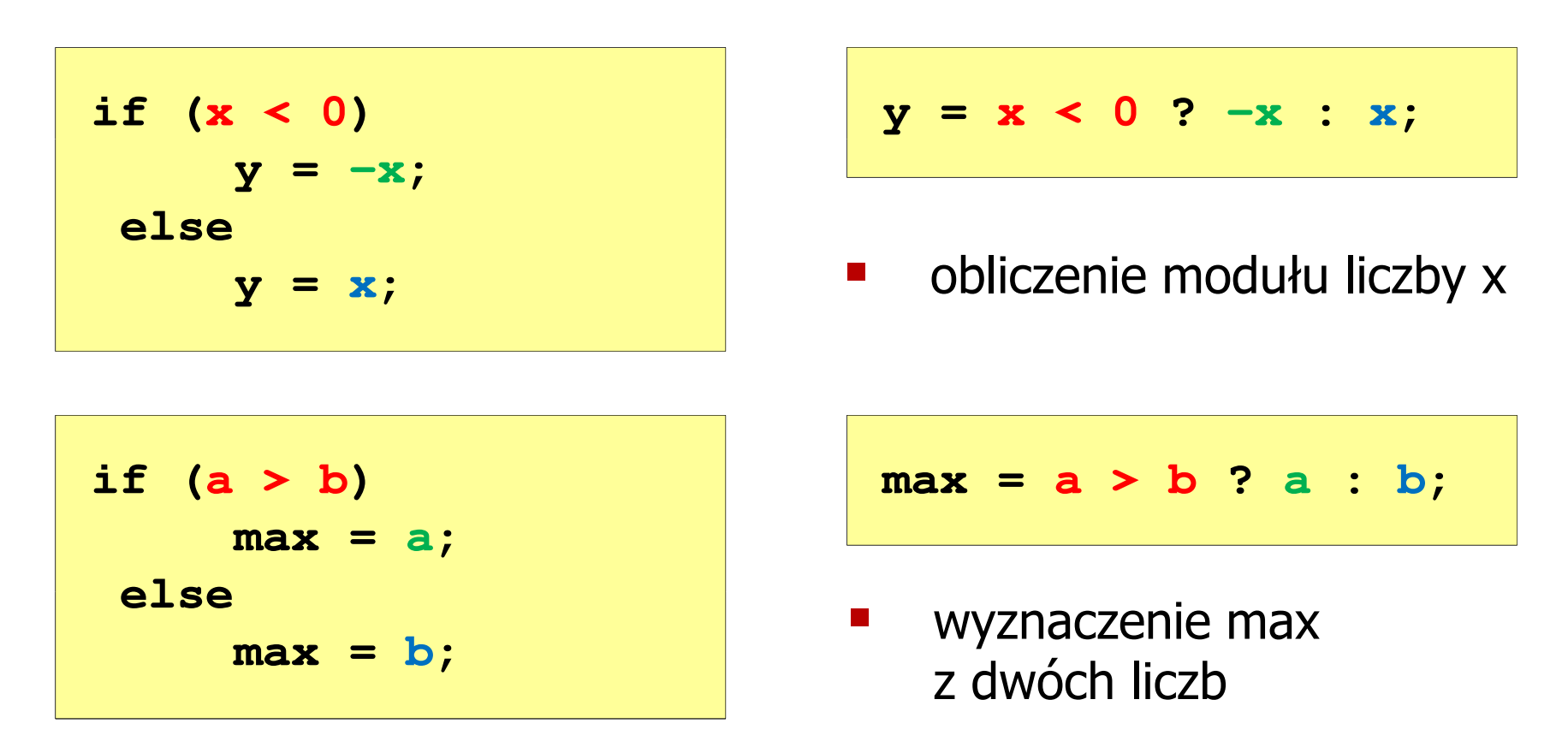

- Operator warunkowy ma bardzo niski priorytet
- Niższy priorytet mają tylko operatory przypisania  $(=, +=, -=, ...)$ i operator przecinkowy (,)

 $\mathbb{R}^2$ Instrukcja wyboru wielowariantowego switch

```
switch (wyra
żenie){case wyra
żenie_stałe: instrukcje;
case wyra
żenie_stałe: instrukcje;
case wyra
żenie_stałe: instrukcje;...
default: instrukcje;}
```
**The Contract of the Contract of the Contract of the Contract of the Contract of the Contract of the Contract o** wyrażenie stałe - wartość typu całkowitego, znana podczas kompilacji

- $\Box$ stała liczbowa, np. 3, 5, 9
- $\Box$ znak w apostrofach, np. 'a', 'z', '+'
- $\Box$ stała zdefiniowana przez const lub #define

```
#include <stdio.h>
int main(void)
{int liczba;
  printf("Podaj liczbe: ");scanf("%d",&liczba);switch (liczba)
   {case 1: printf("Liczba: jeden\n");
              break;
case 2: printf("Liczba: dwa\n");
              break;
case 3: printf("Liczba: trzy\n");
              break;
case 4: printf("Liczba: cztery\n");
              break;
default: printf("Inna liczba\n");}
```
**Podaj liczbe: <sup>2</sup> Liczba: dwa**

**Podaj liczbe: <sup>0</sup> Inna liczba**

```
Programowanie w języku C (EAR1S02005), studia stacjonarne dr inż. Jarosław Forenc<br>Rok akademicki 2020/2021, Zajęcia nr 3
Rok akademicki 2020/2021, Zajęcia nr 3 17/20
```

```
switch (liczba)
                                           Podaj liczbe: 2
                                           Liczba parzysta
{case 1:
   case 3: printf("Liczba nieparzysta\n");
           break;case 2:
   case 4: printf("Liczba parzysta\n");
           break;
default: printf("Inna liczba\n");}
```
**Contract** Te same instrukcje mogą być wykonane dla kilku etykiet case

```
Programowanie w języku C (EAR1S02005), studia stacjonarne dr inż. Jarosław Forenc<br>Rok akademicki 2020/2021, Zajęcia nr 3
Rok akademicki 2020/2021, Zajęcia nr 318/20
```

```
switch (liczba)
                                          Podaj liczbe: 2
                                           Liczba parzysta
{case 1: case 3:
           printf("Liczba nieparzysta\n");break;
case 2: case 4: 
           printf("Liczba parzysta\n");break;
default: printf("Inna liczba\n");}
```
 $\mathcal{L}_{\rm{max}}$ Etykiety case mogą być pisane w jednym wierszu

```
Programowanie w języku C (EAR1S02005), studia stacjonarne dr inż. Jarosław Forenc<br>Rok akademicki 2020/2021, Zajęcia nr 3
Rok akademicki 2020/2021, Zajęcia nr 319/20Język C - instrukcja switch
  switch (liczba%2)
                                                    Podaj liczbe: 2
                                                     Liczba parzysta
  {case 1: case -1:
               printf("Liczba nieparzysta\n");break;case 0:
               printf("Liczba parzysta\n");}
```
 $\mathbb{R}^2$ Część domyślna (default) może być pominięta

#### Język C - instrukcja switch (bez break)

```
switch (liczba)
                                           Podaj liczbe: 2
                                            Liczba: dwa
{case 1: printf("Liczba: jeden\n");
   case 2: printf("Liczba: dwa\n");
   case 3: printf("Liczba: trzy\n");
   case 4: printf("Liczba: cztery\n");
  default: printf("Inna liczba\n");}Liczba: trzy
                                           Liczba: cztery
                                           Inna liczba
```
 Pominięcie instrukcji break spowoduje wykonanie wszystkich instrukcji występujących po danym case (do końca switch)